You just developped a cool new feature for OPNFV in project X You developped the unitary tests Then you may have some questions....

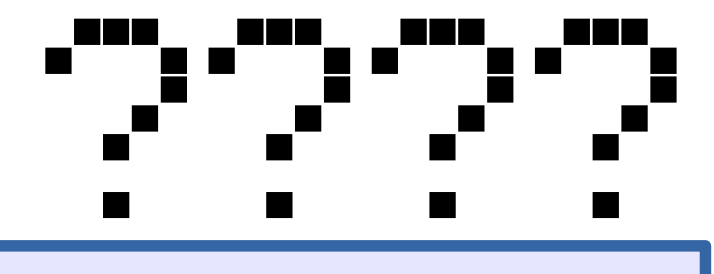

I need a testbed!, where can I find resources?

What are the recommended tool to test?

Is there any reference traffic profiles for test cases?

Is there any recommendation for the format of the test cases?

...

What shall I do to integrate my test into a CI test suite?

How can I give some visibility on my test?

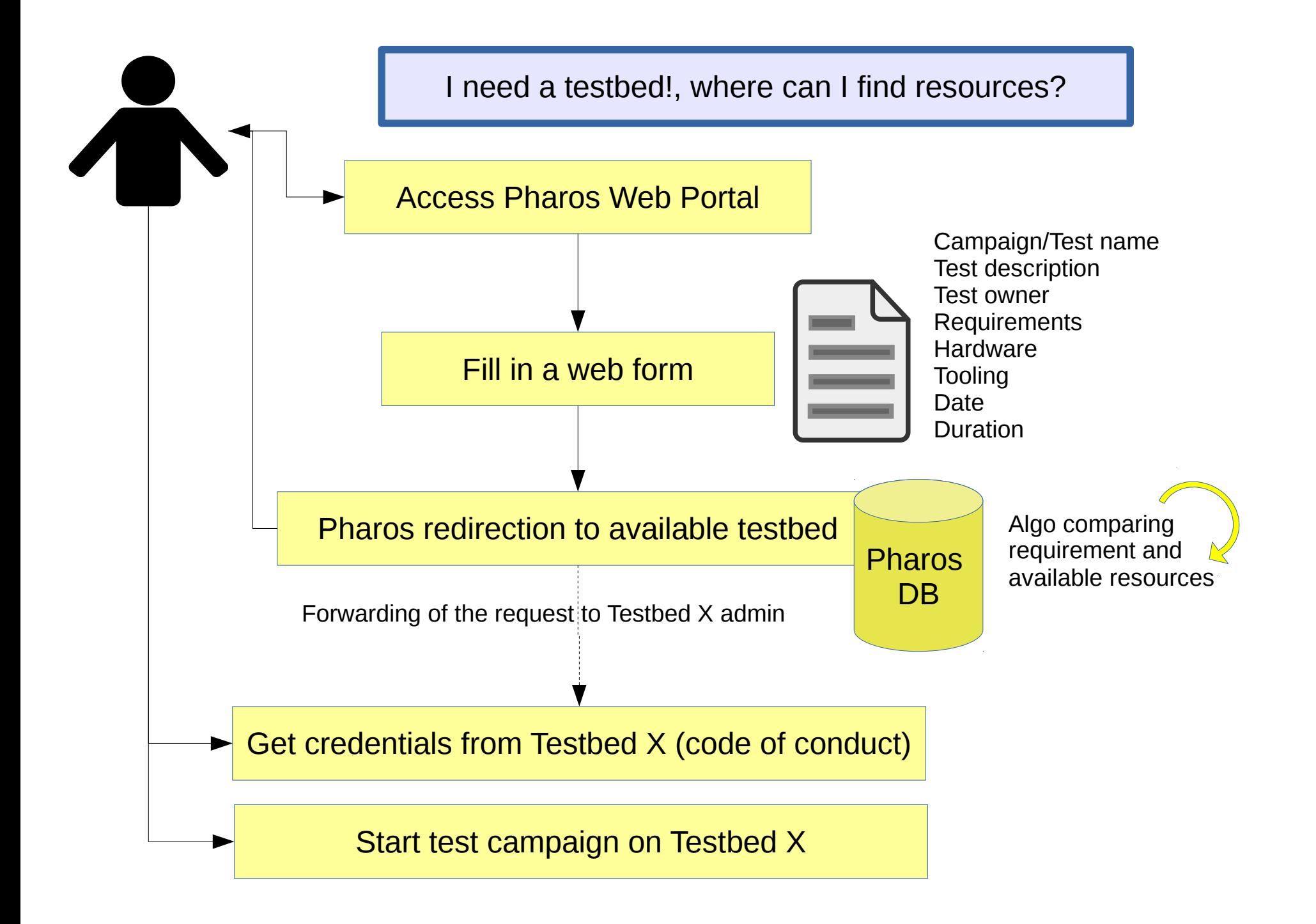

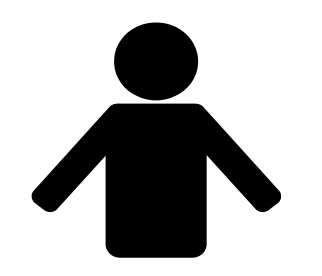

There is no restriction, everybody is free to use the tool he/she wants..

However some project already are using tool that can be re-used especially for CI Therefore the recommended tools are:

- **Yardstick**: tool to verify the infrastructure compliance when running VNF applications, developed within OPNFV (no dependancy towards upstream projects)

- **Rally**: OpenStack benchmarking tool used in Functest, integrated in CI, please not that tempest is also run from Rally. If your test involved OpenStack related function, it is recommended to create new Tempest/Rally scenario in the upstream projects

- **Robotframework**: generic test automation framework for acceptance testing and acceptance test-driven development (ATDD) used to test ODL scenario

- **pktgen**: a traffic generator powered by Intel's DPDK at 10Gbit wire rate traffic with 64 byte frames.

Please note that some POD must also offer Ixia or Spirent tools

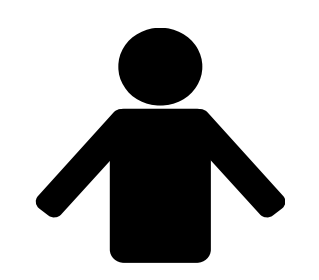

Traffic models shall be stored in Functest (common functions) under git

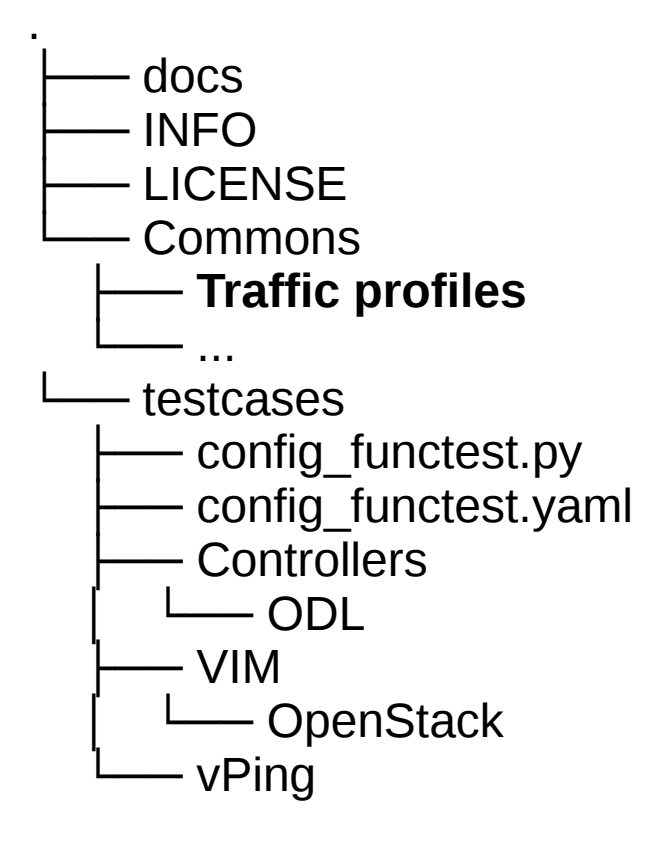

NB: format under study

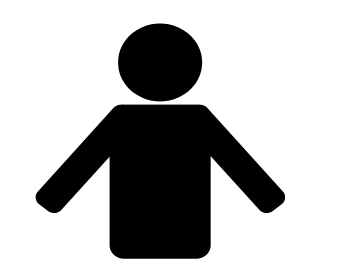

Is there any recommendation for the format of the testcases?

Not really, it depends on the tooling

It is however highly recommended to use **json or yaml format** for configuration/definition and results

Definition of result format for result collection under study First proposal here: https://wiki.opnfv.org/collection\_of\_test\_results

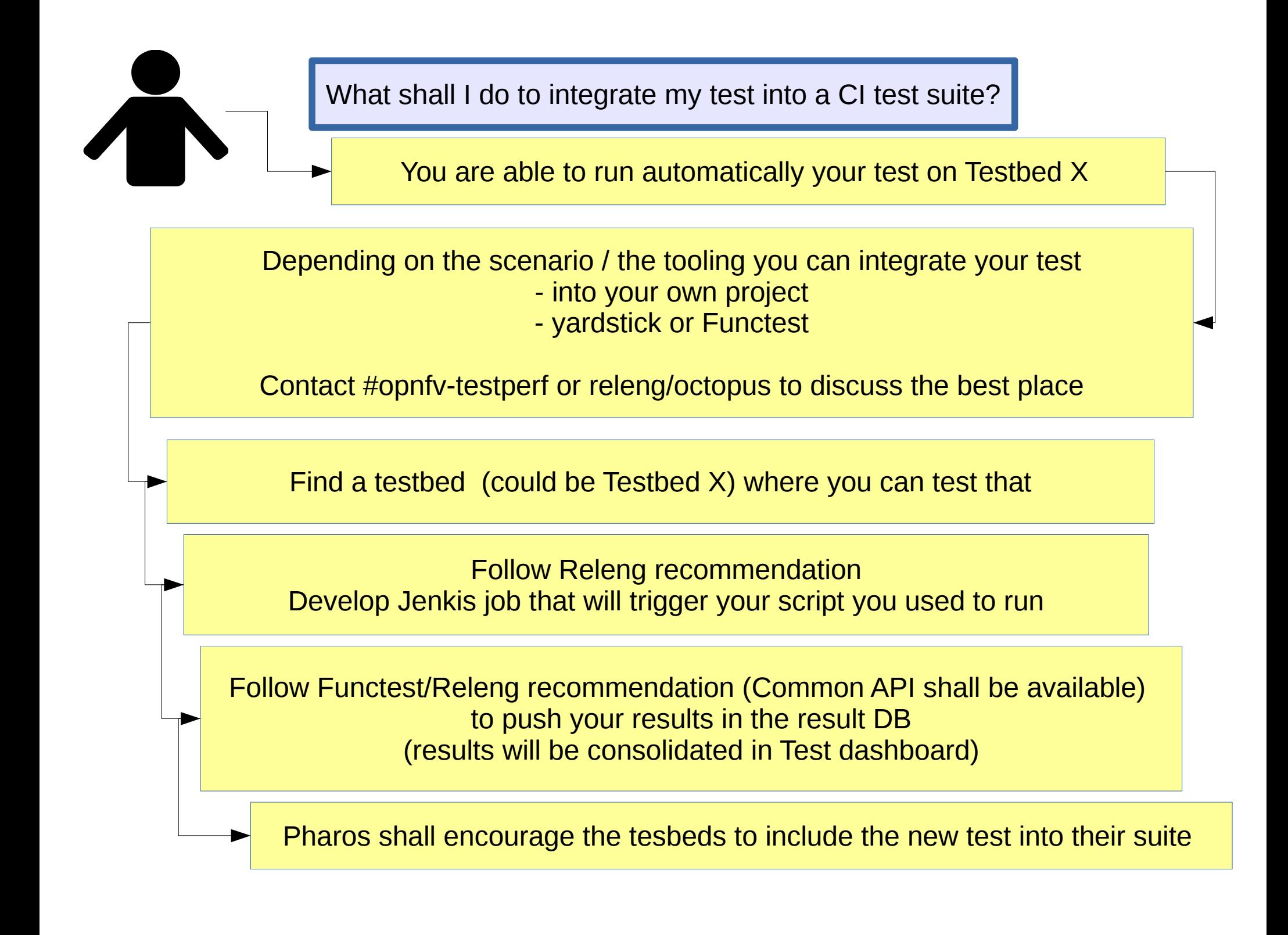

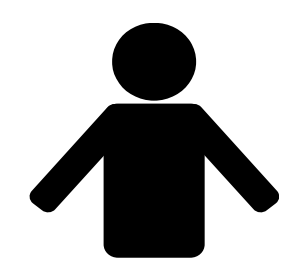

Com channels:

- Mailing list [Testing]
- Weekly meeting dedicated to test
- IRC chan #opnfv-testperf

- wiki

A tool (REST API) shall be developped to declare testcases (and also get the list, get details,...)

From these declaration

- a reference document shall be automatically generated
- coverage map (to be developped) shall be updated